# Roots of Functions of One Variable in R

John C. Nash Telfer School of Management University of Ottawa Ottawa, Canada

October 2011

#### Abstract

This vignette is intended to show how problems that devolve into finding the root(s) of a function of one variable may arise and how  $R$  may solve them. We will mention polynomial root-finding, but generally regard this (and eigenvalues of matrices) to be somewhat different problems from those that will be the focus here.

We also wish to point out the limitations of computational technology for root-finding. Treating root-finders as black boxes is, in the author's view, dangerous in that it risks many possibilities for poor approximations to the answers we desire, or even drastically wrong answers. Largely this is because users may make assumptions about the problem and/or the software that are not justified. Indeed, in this vignette we mostly seek only real-valued solutions to equations.

Finally we want to show that the built-in tool for one-dimensional rootfinding in R (uniroot), while a very good choice, is still based on several design considerations that may not be a good fit to particular user problems.

## 1 Equations in one variable

There are many mathematical problems stated as equations. If we have one equation and only one variable in the equation is "unknown", that is, not yet determined, then we should be able to solve the equation. In order to do this, we shall specify that the unknown variable is  $x$  and rewrite the equation as

 $f(x) = 0$ 

Of course, there may be more than one value of x that causes  $f(x)$  to be zero. This multiplicity of solutions is one of the principal difficulties for rootfinding software. Roots might also have complex values, and it is quite reasonable that users (and software) may consider that only real roots are admissible and wanted.

## 2 Some examples

In this section, we look at some examples which illustrate some particular issues that are relevant to rootfinding software and its usage.

#### 2.1 An extra foot

This is a problem from [1] .

SPMA terrorists find a 1 mile section of welded rail that is pinned at each end. In one of the two rails (Stephenson gauge), they weld an extra foot of rail. If that rail bows away from its partner in a regular circular arc, how far apart are the rails at the widest point?

The problem can be drawn as follows:

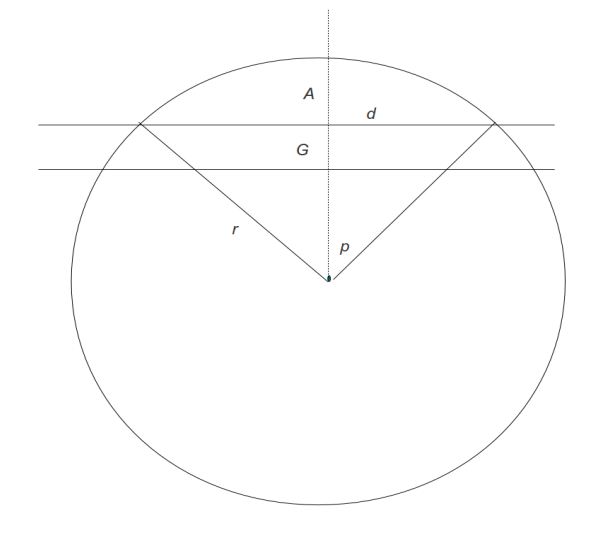

Our goal is to compute  $A + G$ . If we presume Standard (Stephenson) gauge, then  $G = 4$  feet 8.5 inches. (Acton has given us Imperial measurements to complicate the task). Thus  $G = 4 + 17/24$  feet. The distance d is  $0.5 * 5280 = 2640$  feet, and the arc above it is  $0.5 * 5281 = 2640.5$  feet. If the angle  $p$  is in radians, we then get the two equations for the radius  $r$  of the circular arc and the angle  $p$ 

 $r * p = 2640.5$ and  $r * sin(p) = 2640$ 

There we are: 2 equations in 2 unknowns. "Piece of cake" comes to mind. Hold on! These are not so easy to solve.

First, we could solve them both at once by defining a sum of squares function of the residuals

 $e1 = r * p - 2640.5$  $e2 = r * sin(p) - 2640$ as  $sumsq(r, p) = e1^2 + e2^2$ 

R provides a reasonable way to do this with the optim() function and its Nelder-Mead default method. We simply need some sort of starting values and our sumsq() function. As a start, let us assume that the radius r will be at least a few miles. Try 20000 feet. And the angle p should be at least some fraction of a radian, so let us try 0.5. (These are quite poor estimates; we can do much better just using Pythagorus' theorem.)

```
> rm(list=ls())> railss<-function(xx){ # SPMA rail problem to provide sumsquares of residuals
+ r<-\mathbf{xx}[1]+ p<-xx[2] # get the two parameters
+ e1<-r*sin(p)-2640+ e2<-r*p-2640.5
+ ss<-e1*e1+e2*e2
+ }
> x<-c(10000, 0.5) # start
> cat("Function at start = ",railss(x),"\n")
Function at start = 10208057> ans<-optim(x, railss)
> print(ans)
$par
[1] 1.290627e+04 2.051969e-01
```

```
$value
[1] 165.6857
$counts
function gradient
     207 NA
$convergence
[1] 0
$message
NULL
> rr<-ans$par[1]
> pp<-ans$par[2]
> GG <-4 + 8.5/12
> AA\leftarrow rr*(1-cos(pp))> cat("rail distance = ", AA, " + G = ", AA+GG, "\n")
rail distance = 270.7622 + G = 275.4706
```
This "answer" is not, however, very good. Note that the value of the function at the finish – a sum of squares that should be zero – is  $165$ . This is a result of a very large initial function, of the order of  $1E+7$ , which scales the convergence tolerances. However, we can restart from the finish point of the "first try".

```
> xx<-ans$par # new start
> ans2<-optim(xx, railss)
> print(ans2)
$par
[1] 2.398158e+04 1.101986e-01
$value
[1] 11.80843
$counts
function gradient
     501 NA
```

```
$convergence
[1] 1
$message
NULL
> rr<-ans2$par[1]
> pp<-ans2$par[2]
> AA\leftarrowrr*(1-cos(pp))
> cat("rail distance = ", AA, " + G = ", AA+GG, "\n")
rail distance = 145.4657 + G = 150.1741
```
This time we have exceeded the function evaluation limit of 500. We can fix this easily if we don't mind making our computer work a bit.

```
> xx<-ans$par # new start
> ans2<-optim(xx, railss, control=list(maxit=20000))
> print(ans2)
$par
[1] 4.936003e+04 5.350205e-02
$value
[1] 0.2891659
$counts
function gradient
    1837 NA
$convergence
[1] 0
$message
NULL
> rr<-ans2$par[1]
> pp<-ans2$par[2]
> AA\leftarrowrr*(1-cos(pp))
> cat("rail distance = ", AA, " + G = ", AA+GG, "\ln")
```
rail distance = 70.62894 + G = 75.33727

Better, but the sum of squares is still not zero. We could try a different optimizer.

```
> xx<-ans$par # new start
> ans3<-optim(xx, railss, method='BFGS', control=list(maxit=20000))
> print(ans3)
$par
[1] 1.835054e+04 1.441258e-01
$value
[1] 37.38682
$counts
function gradient
   72002 20000
$convergence
[1] 1
$message
NULL
> rr<-ans3$par[1]
> pp<-ans3$par[2]
> AA\leftarrowrr*(1-cos(pp))
> cat("rail distance = ", AA, " + G = ", AA+GG, "\ln")
rail distance = 190.2613 + G = 194.9697
```
None of these answers are very good. Indeed, let us abandon for the moment the "circular arc" and simply use a triangular approximation as in the figure below.

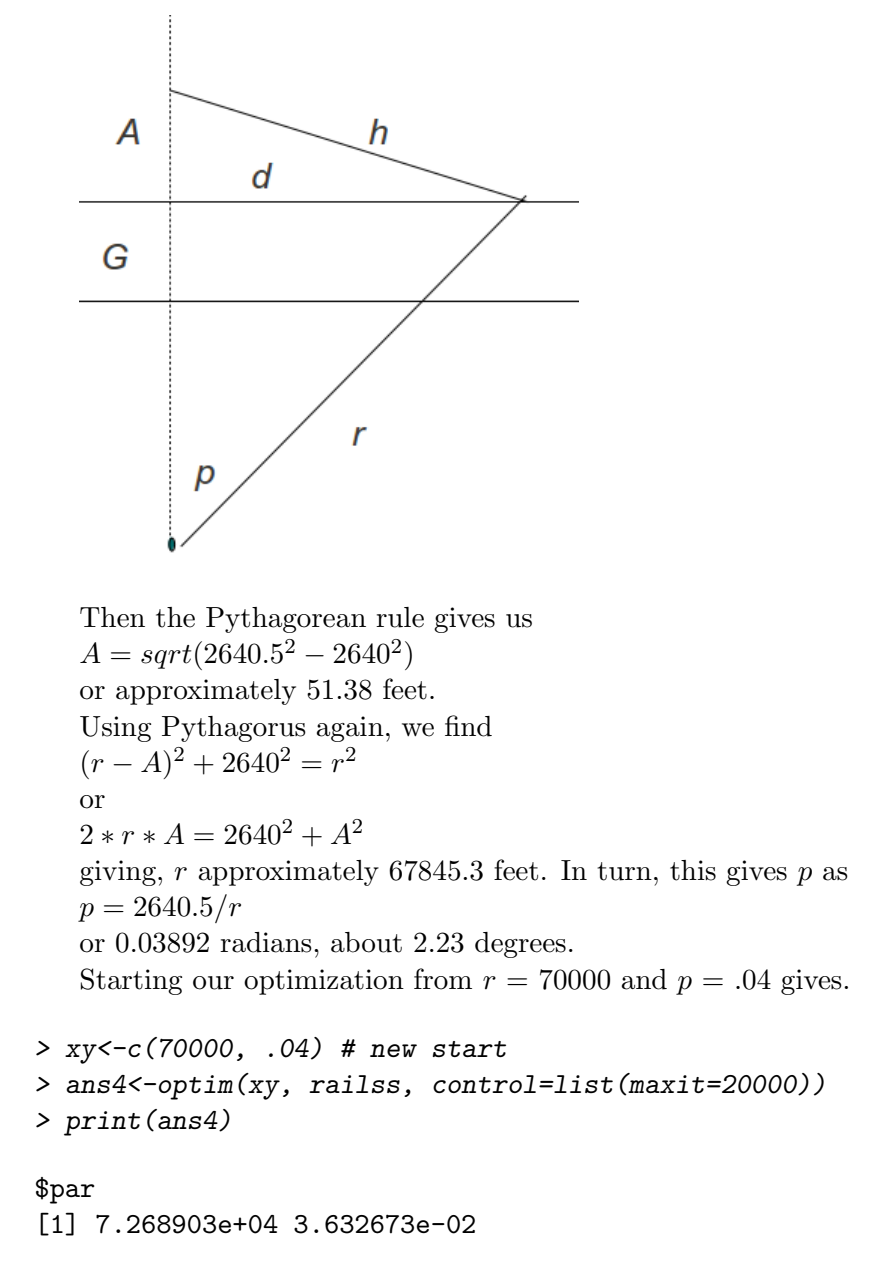

```
$value
[1] 0.003682029
```
\$counts function gradient

```
85 NA
$convergence
[1] 0
$message
NULL
> rr<-ans4$par[1]
> pp<-ans4$par[2]
> AA\leftarrow-rr*(1-cos(pp))
> cat("tail distance = ",AA, " + G = ",AA+GG, "\n")rail distance = 47.95609 + G = 52.66442
> cat("\n Try from last solution")
Try from last solution
> ans5<-optim(c(rr, pp), railss, control=list(maxit=20000))
> print(ans5)
$par
[1] 7.833505e+04 3.370777e-02
$value
[1] 1.796436e-13
$counts
function gradient
    1127 NA
$convergence
[1] 0
$message
NULL
> AA < -rr * (1 - cos(pp))> cat("rail distance = ", AA, " + G =", AA+GG, "\n")
rail distance = 47.95609 + G = 52.66442
```
The last answer is actually quite good. And we **know** that it is a good answer because the sum of squares is very small. This is the value element of the optimization answer.

Our second solution is to substitute  $r = 2640.5/p$  from the first of our equations into the second, giving

 $2640.5 * sin(p)/p - 2640 = g(p) = 0$ 

We seek roots of  $g(p)$ , and R offers us uniroot(), which requires us to provide an interval estimate for the location of a root. Moreover,  $g(p)$  should have opposite signs at each end of the interval. Let us choose  $p$  in [0.01, 0.1]. That this is a good choice is shown by the graph of the function.

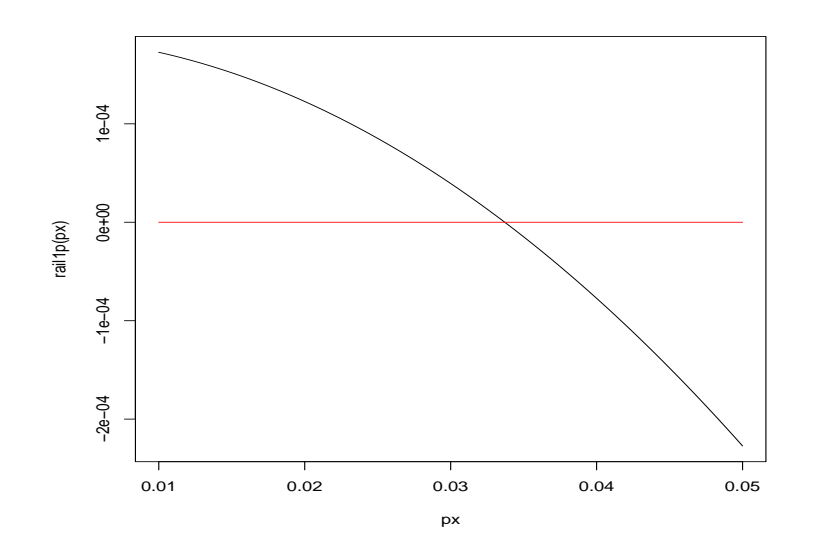

```
> tint<-c(0.01, 0.1) # interval for root
> g<-function(p) {
+ fun<-2640.5 * sin(p)/p - 2640
+ }
> tryp<- uniroot(g, tint)
> print(tryp)
$root
[1] 0.0337213
```
\$f.root [1] -0.0004018539

```
$iter
[1] 7
$init.it
[1] NA
$estim.prec
[1] 6.103516e-05
> pp<-tryp$root
> rr <- 2640.5/pp
> AA\leftarrowrr*(1 - \cos(pp))> cat("rail distance = ", AA, " + G =", AA+GG, "\n")
rail distance = 44.51633 + G = 49.22466
> e1<-rr*sin(pp)-2640
> e2<-rr*pp-2640.5
> ss<-e1*e1+e2*e2
> cat("ss loss function = ", ss, "\n")
ss loss function = 1.614865e-07
>
```

```
This is "not too bad".
Our third approach solves using r, that is,
r * sin(2640.5/r) - 2640 = f(r) = 0We choose a fairly wide interval in which to search for a root.
```
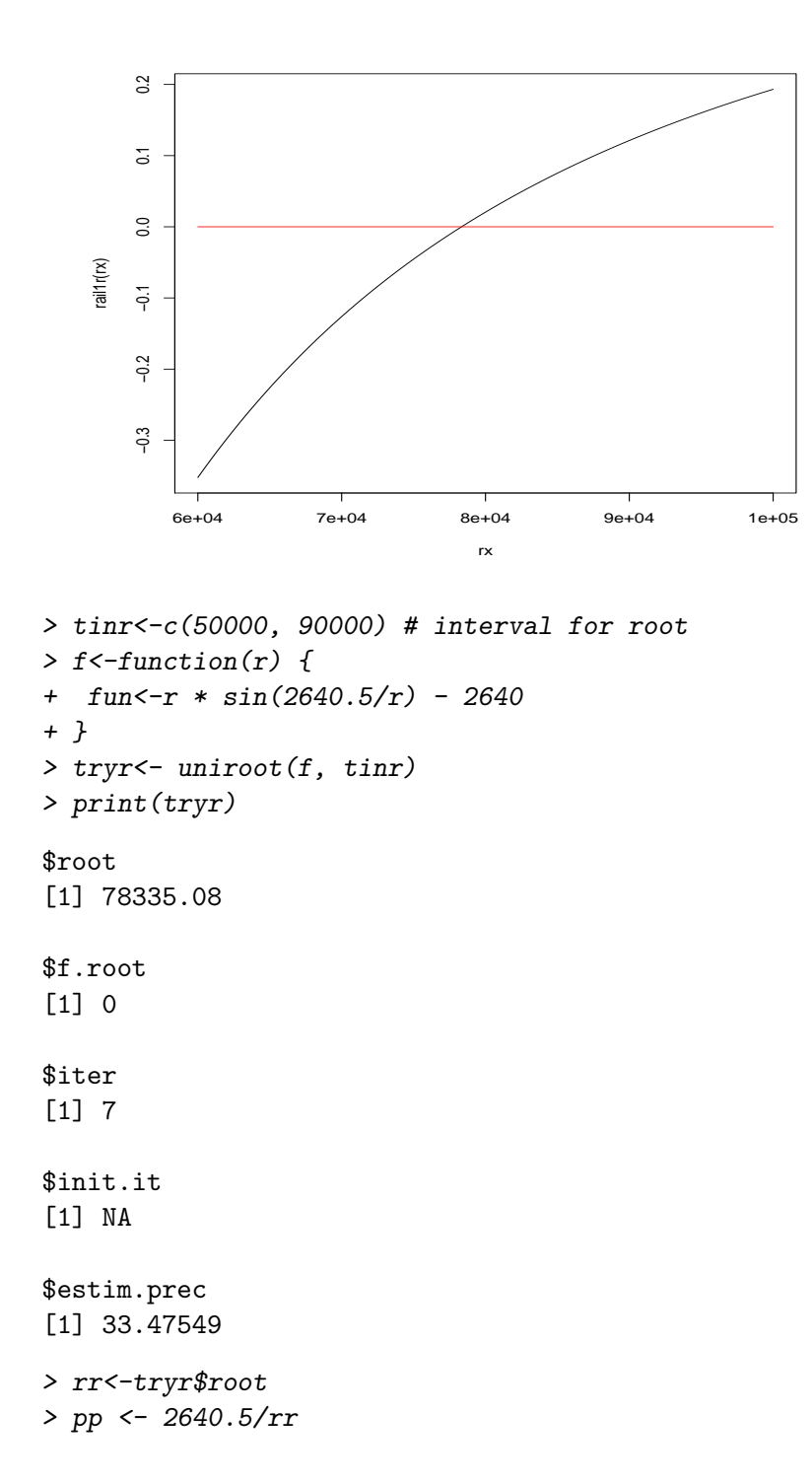

```
> AA\leftarrowrr*(1 - \cos(pp))> cat("tail distance = ",AA," + G = ",AA+GG," \ln")rail distance = 44.49846 + G = 49.20679
> e1 < -rr * sin(pp) - 2640> e2<-rr*pp-2640.5
> ss<-e1*e1+e2*e2
> cat("ss loss function = ", ss, "\n")
ss loss function = 0
>
```
We are not going to get a better sum of squares than 0.

#### 2.2 Not there!

An issue to which we will return later concerns the possibility that we have a function  $f(x)$  that becomes singular at some point x. A nice example is the tangent of an angle. For convenience, let us measure the angle in degrees, so for R we modify the internal function so the argument is appropriately scaled by  $180/pi$  (see the code chunk). Now if we consider this function from 80 to 100 degrees, we get a curve approaching +Infinity from below and -Infinity from above (i.e., larger angles). There is no root at 90 degrees. However, ...

```
> cat("Tangent function false root\n")
Tangent function false root
> mytan<-function(xdeg){ # tangent in degrees
+ xrad<-xdeg*pi/180.0 # conversion to radians
+ tt<-tan(xrad)
+ }
> cat("find root between 80 and 100 degrees\n")
find root between 80 and 100 degrees
> tint<-c(80,100)
> rtan1<-uniroot(mytan, tint)
> print(rtan1)
```

```
$root
[1] 90.00008
$f.root
[1] -750991.8
$iter
[1] 19
$init.it
[1] NA
$estim.prec
[1] 7.629348e-05
> cat("\nTighten the tolerance\nu")Tighten the tolerance
> rtan2<-uniroot(mytan, tint, tol=.Machine$double.eps)
> print(rtan2)
$root
[1] 90
$f.root
[1] -7.867602e+14
$iter
[1] 49
$init.it
[1] NA
$estim.prec
[1] 7.105427e-14
```
This is unfortunate. It is a reminder to check our solutions, which in this case is easily done with a graph. Also we might consider the large size of the function at the root to be a hint of trouble, but this is not necessarily a conclusive indicator. Later we will consider some ways we might make our rootfinders provide some warnings.

#### 2.3 A normal concern

The tangent is an obvious case where the function values are going "away" from zero as we approach the root, so we might think that such behaviour could be used as an indicator of trouble. However, it is possible to have functions that look somewhat like the tangent but still actually have roots. In fact, we may find other difficulties as well. Consider the Gaussian (normal) density function

 $f(x) = \frac{1}{sqrt(2*pi*sigma^2)} exp(-0.5 * ((x - mu)/sigma)^2)$ 

This is the usual "bell shaped" curve. It is always positive, so not a function for which we want to find roots. However, its derivative with respect to x has the right properties. This can be found using R with the D() function. The function we want to use is

 $g(x) = \frac{-1}{sqrt(2*pi*signa^2)} * \frac{(x-mu)}{sigma^2} exp(-(x-mu)^2/(2*signa^2))$ 

Let us set  $mu = 4$  and draw the function from 0 to 8 for  $sigma = 1$ (in red) and  $sigma = 0.1$ . To keep the graph viewable, we graph the log of the magnitudes, but keep the sign. As the standard deviation sigma gets smaller, the function gets steeper.

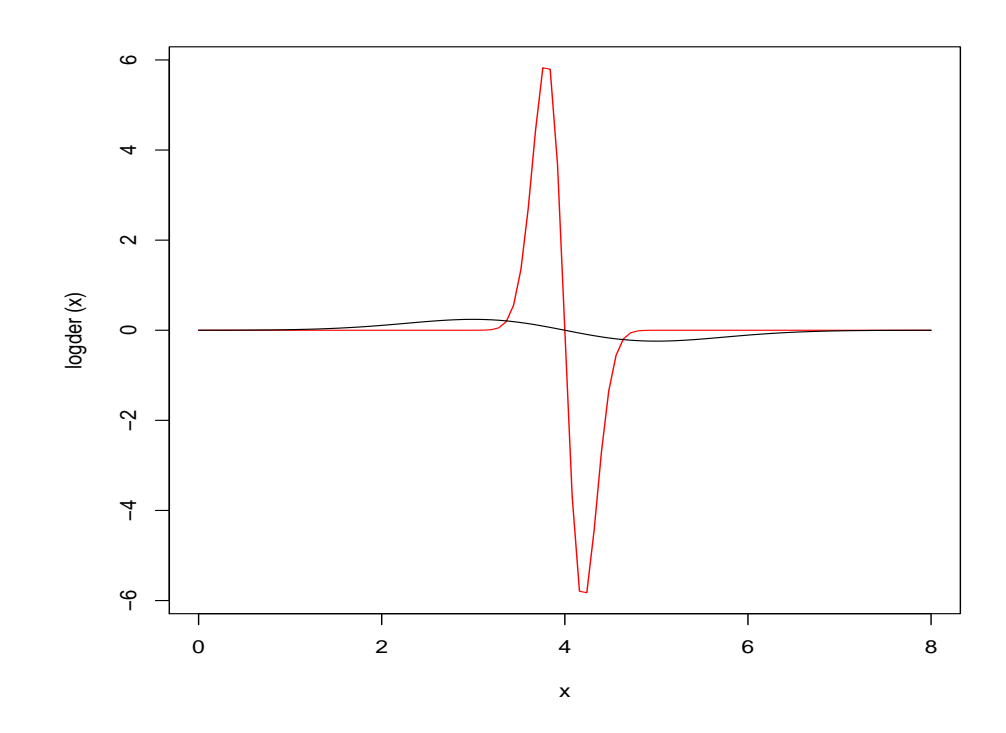

Let us use 2 and 6 as the limits of our search interval and find the root for *sigma* progressively smaller.

```
> cat("Gaussian derivative\n")
```

```
Gaussian derivative
```

```
> der<-function(x,mu,sigma){
+ dd<-(-1)*(1/sqrt(2 * pi * sigma^2)) * (exp(-(x - mu)^2/(2 * sigma^2)) *
+ ((x - mu)/(sigma^2))+ }
> r1<-uniroot(der, lower=2, upper=6, mu=4, sigma=1)
> r.1<-uniroot(der, lower=2, upper=6, mu=4, sigma=.1)
> r.01<-uniroot(der, lower=2, upper=6, mu=4, sigma=.01)
> r.001<-uniroot(der, lower=2, upper=6, mu=4, sigma=.001)
> sig < -c(1, 1, .01, .001)> roo<-c(r1$root, r.1$root, r.01$root, r.001$root)
> tabl<-data.frame(sig, roo)
> print(tabl)
    sig roo
1 1.000 4
2 0.100 4
3 0.010 2
4 0.001 2
```
What is going on here?! We know the root should be at 4, but in the final two cases it is at 2. The reason turns out to be that the function value at  $x = 2$  is computationally zero – a root. The danger is that we just don't recognize that this is not the "root" we likely wish to find, for example, if we are using the derivative as a way to sharpen the finding of a peak on a spectrometer.

#### 2.4 Little Polly Nomial

Polynomial roots are a common problem that should generally be solved by methods different from those of interest here. We are really only looking at methods to find a single real root of a real scalar function of one variable. This is easily illustrated by an example. Suppose we want the roots of the polynomial

 $z(x) = 10 - 3*x + x^3$ 

This has the set of coefficients that we would establish using the R code  $z \leftarrow c(10, -3, 0, 1)$ 

The package polynom solves this easily using polyroot(z).

```
> z \leftarrow c(10, -3, 0, 1)> simpol <- function(x){ # calculate polynomial z at x
+ zz \leftarrow c(10, -3, 0, 1)
+ ndeg<-length(zz)-1 # degree of polynomial
+ val<-zz[ndeg+1]
+ for (i in 1:ndeg){
+ val<-val*x+zz[ndeg+1-i]
+ }
+ val
+ }
> tint < -c(-5, 5)> cat("roots of polynomial specified by ")
roots of polynomial specified by
> print(z)
[1] 10 -3 0 1
> require(polynom)
> allroots<-polyroot(z)
> print(allroots)
[1] 1.306444+1.456155i -2.612888+0.000000i 1.306444-1.456155i
> cat("single root from uniroot on interval ",tint[1],",",tint[2],"\n")
single root from uniroot on interval -5, 5
> rt1<-uniroot(simpol, tint)
> print(rt1)
$root
[1] -2.612888
$f.root
[1] 2.532119e-06
```

```
$iter
[1] 9
$init.it
[1] NA
$estim.prec
[1] 6.103516e-05
```
Here we see that uniroot does a perfectly good job of finding the real root of this cubic polynomial. It will not, however, solve the simple polynomial

 $y(x) = (x-4)^2$ 

because the roots are both at 4 and the function never crosses the y axis. uniroot insists on having a starting interval where the function has opposite sign at the ends of the interval. Uniroot should (and in our example below does) work when there is a root with odd multiplicity, so that there is a crossing of the axis.

```
> z \leftarrow c(16, -8, 1)> simpol2<-function(x){ # calculate polynomial z at x
+ val <- (x-4)^2+ }
> tint < -c(-5, 5)> cat("roots of polynomial specified by ")
roots of polynomial specified by
> print(z)
[1] 16 -8 1
> library(polynom)
> allroots<-polyroot(z)
> print(allroots)
[1] 4+0i 4-0i
> cat("single root from uniroot on interval ",tint[1],",",tint[2],"\n")
single root from uniroot on interval -5, 5
```

```
> rt1<-try(uniroot(simpol2, tint))
> print(rt1)
[1] "Error in uniroot(simpol2, tint) : \n\times f() values at end points not of opposite s
attr(,"class")
[1] "try-error"
attr(,"condition")
<simpleError in uniroot(simpol2, tint): f() values at end points not of opposite sign>
> cat("\nTry a cubic\nYn")Try a cubic
> \text{cub} <-function(z) {val <- (z-4)^3}
> cc<-c(-64, 48, -12, 1)> croot<-polyroot(cc)
> croot
[1] 4-0i 4+0i 4+0i
> ans<-uniroot(cub, lower=2, upper=6)
> ans
$root
[1] 4
$f.root
[1] 0
$iter
[1] 1
$init.it
[1] NA
$estim.prec
[1] 2
```
#### 2.5 A hyptothequial question

In Canada, mortgages fall under the Canada Interest Act. This has an interesting clause:

6. Whenever any principal money or interest secured by mortgage of real estate is, by the mortgage, made payable on the sinking fund plan, or on any plan under which the payments of principal money and interest are blended, or on any plan that involves an allowance of interest on stipulated repayments, no interest whatever shall be chargeable, payable or recoverable, on any part of the principal money advanced, unless the mortgage contains a statement showing the amount of such principal money and the rate of interest thereon, calculated yearly or halfyearly, not in advance.

This clause allowed the author to charge rather a high fee to re-calculate the payment schedule for a private lender who had, in a period when the annual rate of interest was around 20% in the early 1980s, used a U.S. computer program. The borrower wanted to make monthly payments. This is feasible in Canada, but we must do the calculations with a rate that is equivalent to the half-yearly rate. So if the annual rate is  $R\%$ , the semiannual rate is  $R/2\%$ , and we want compounding at a monthly rate that is equal to this semi-annual rate. That is,

 $(1 + I/100)^6 = (1 + R/2)$ 

and our root-finding problem is the solution of

 $A(I) = (1 + I/100)^6 - (1 + R/200) = 0$ 

We can actually write down a solution, of course, as

 $I = 100 * ((1 + R/200)^{(1/6)} - 1)$ 

A textbook (and possibly dangerous) approach to this has been to plug this formula into a spreadsheet or other system (including R ). The difficulty is that approximations to the fractional  $(1/6)$  power are just that, approximations. And the answer for low interest rates are bound to give digit cancellation when we subtract 1 from the  $(1/6)$  root of a number not very different from 1. However, R does, in fact, a good job. Using uniroot on the function  $A(I)$  above is also acceptable if the tolerance is specified and small, otherwise we get a rather poor answer.

A quite good way to solve this problem is by means of the Binomial Theorem, where the expansion of  $(1+h)^{(1/6)}$  (substituting h for  $R/200$ ) is  $(1+h)^{(1/6)} = 1 + (1/6) * h + (1/6)((1/6) - 1) * h<sup>2</sup>/2! +$ 

 $(1/6)((1/6) - 1)((1/6) - 2) * h<sup>3</sup>/3! + ...$ 

Besides converging very rapidly, this series expansion begins with 1, which we can subtract analytically, thereby avoiding digit cancellation. The following calculations present the ideas in program form.

```
> mrate<-function(R){
+ val<-0+ den<-1+ fact \lt-1/6
+ term<-1
+ rr<-R/200
+ repeat { # main loop
+ term<-term*fact*rr/den
+ vallast<-val
+ val<-val+term
+ # cat("term =", term," val now ", val, "\langle n'' \rangle+ if (val == vallast) break
+ fact \leftarrow (fact - 1)+ den<-den+1
+ if (den > 1000) stop("Too many terms in mrate")
+ }
+ val*100
+ }
> A<-function(I,Rval){
+ A < -(1+I/100)^{6} - (1+R/200)+ }
> for (r2 in 0:24){
+ R<-r2/2 # rate per year
+ i.formula<-100*((1+R/200)^(1/6)-1)
+ i.root<-uniroot(A,c(0,20),tol=.Machine$double.eps,Rval=R)$root
+ i.mrate<-mrate(R)
+ cat(R," ",i.mrate," Diffs:",
+ i.formula-i.mrate," ",i.root-i.mrate,"\n")
+ }
0 0 Diffs: 0 0
0.5 0.04162333 Diffs: -3.157197e-15 7.813195e-15
1 0.08316025 Diffs: 4.732326e-15 -6.314393e-15
1.5 0.1246112 Diffs: -5.162537e-15 5.703771e-15
2 0.1659764 Diffs: 5.551115e-16 3.330669e-16
2.5 0.2072565 Diffs: 9.992007e-16 2.692291e-15
3 0.2484517 Diffs: 5.162537e-15 -5.828671e-15
3.5 0.2895624 Diffs: 1.665335e-16 -2.109424e-15
4 0.330589 Diffs: 3.719247e-15 -7.21645e-15
4.5 0.371532 Diffs: -6.827872e-15 4.107825e-15
```
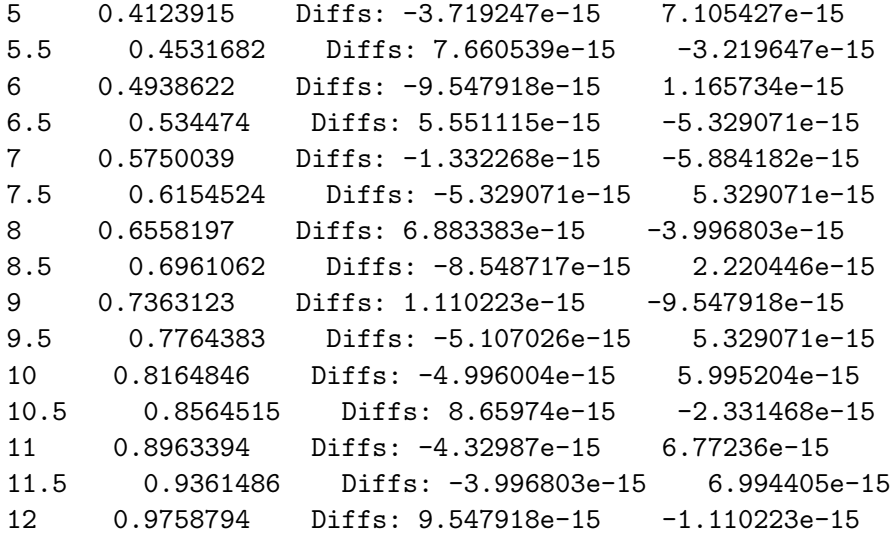

#### 2.6 Exponentially speaking

The exponential function  $exp(-alpha * x)$  descends to an asypmtote at 0 with a rate dependent on the positive parameter  $alpha$ . Thus the function

 $efn(x) = exp(-alpha * x) - 0.2$ has a root at

 $x = -log(0.2)/alpha$ 

For small alpha the root will be large, as the function will be very "flat" as it crosses zero. For alpha small, the function will be very rapidly changing as it crosses the y axis near  $x = 0$ .

```
> cat("exponential example\n")
```
exponential example

```
> require("rootoned")
> alpha<-1.0> efn<-function(x) { exp(-alpha*x) - 0.2 }
> zfn -function(x) { x*0 }
> tint < -c(0,100)> curve(efn, from=tint[1], to=tint[2])
> curve(zfn, add=TRUE, col='red')
> rform \leftarrow -log(0.2)/alpha> resr<-root1d(efn,tint,tol=1e-10)
> cat("alpha = ",alpha, "n")
```

```
alpha = 1> cat("root(formula)=",rform," root1d:",resr$root," tol=",resr$rtol," fval=",
+ resr$froot," in ",resr$fcount,"\n\n")
root(formula)= 1.609438 root1d: 1.609438 tol= 9.094947e-11 fval= 8.776591e-13 in 42
> alpha=0.02
> curve(efn, add=TRUE, col='blue')
> resr<-root1d(efn,tint,tol=1e-10, trace=TRUE)
alg18 == root1d - root of a function of one variable - Updated 2018 for R
f( 0 )= 0.8 f( 100 )= -0.06466472 interval= 100 start
3 evalns: f( 50 )= 0.1678794
 width interval= 100
f( 50 )= 0.1678794 f( 100 )= -0.06466472 interval= 50 Bisect
4 evalns: f( 75 )= 0.02313016
 width interval= 50
f( 75 )= 0.02313016 f( 100 )= -0.06466472 interval= 25 Bisect
5 evalns: f( 87.5 ) = -0.02622606width interval= 25
f( 75 )= 0.02313016 f( 87.5 )= -0.02622606 interval= 12.5 Bisect
6 evalns: f( 81.25 )= -0.003088325
 width interval= 12.5
f( 75 )= 0.02313016 f( 81.25 )= -0.003088325 interval= 6.25 Bisect
7 evalns: f( 78.125 )= 0.009611387
 width interval= 6.25
f( 78.125 )= 0.009611387 f( 81.25 )= -0.003088325 interval= 3.125 Bisect
8 evalns: f( 79.6875 )= 0.003162323
 width interval= 3.125
f( 79.6875 )= 0.003162323 f( 81.25 )= -0.003088325 interval= 1.5625 Bisect
9 evalns: f( 80.46875 )= 1.258288e-05
 width interval= 1.5625
f( 80.46875 )= 1.258288e-05 f( 81.25 )= -0.003088325 interval= 0.78125 Bisect
10 evalns: f( 80.85938 )= -0.001543927
 width interval= 0.78125
f( 80.46875 )= 1.258288e-05 f( 80.85938 )= -0.001543927 interval= 0.390625 Bis
11 evalns: f( 80.66406 )= -0.0007671923
 width interval= 0.390625
f( 80.46875 )= 1.258288e-05 f( 80.66406 )= -0.0007671923 interval= 0.1953125 B
12 evalns: f( 80.56641 )= -0.0003776854
```

```
width interval= 0.1953125
f( 80.46875 )= 1.258288e-05 f( 80.56641 )= -0.0003776854 interval= 0.09765625
13 evalns: f( 80.51758 )= -0.0001826466
 width interval= 0.09765625
f( 80.46875 )= 1.258288e-05 f( 80.51758 )= -0.0001826466 interval= 0.04882812
14 evalns: f( 80.49316 )= -8.505567e-05
 width interval= 0.04882812
f( 80.46875 )= 1.258288e-05 f( 80.49316 )= -8.505567e-05 interval= 0.02441406
15 evalns: f( 80.48096 )= -3.624235e-05
 width interval= 0.02441406
f( 80.46875 )= 1.258288e-05 f( 80.48096 )= -3.624235e-05 interval= 0.01220703
16 evalns: f( 80.47485 )= -1.183123e-05
 width interval= 0.01220703
f( 80.46875 )= 1.258288e-05 f( 80.47485 )= -1.183123e-05 interval= 0.006103516
17 evalns: f( 80.4718 )= 3.754559e-07
 width interval= 0.006103516
f( 80.4718 )= 3.754559e-07 f( 80.47485 )= -1.183123e-05 interval= 0.003051758
18 evalns: f( 80.47333 )= -5.727978e-06
 width interval= 0.003051758
f( 80.4718 )= 3.754559e-07 f( 80.47333 )= -5.727978e-06 interval= 0.001525879
19 evalns: f( 80.47256 )= -2.676284e-06
 width interval= 0.001525879
f( 80.4718 )= 3.754559e-07 f( 80.47256 )= -2.676284e-06 interval= 0.0007629395
20 evalns: f( 80.47218 )= -1.15042e-06
 width interval= 0.0007629395
f( 80.4718 )= 3.754559e-07 f( 80.47218 )= -1.15042e-06 interval= 0.0003814697
21 evalns: f( 80.47199 )= -3.874835e-07
 width interval= 0.0003814697
f( 80.4718 )= 3.754559e-07 f( 80.47199 )= -3.874835e-07 interval= 0.0001907349
22 evalns: f( 80.4719 )= -6.014156e-09
 width interval= 0.0001907349
f( 80.4718 )= 3.754559e-07 f( 80.4719 )= -6.014156e-09 interval= 9.536743e-05
23 evalns: f( 80.47185 )= 1.847208e-07
 width interval= 9.536743e-05
f( 80.47185 )= 1.847208e-07 f( 80.4719 )= -6.014156e-09 interval= 4.768372e-05
24 evalns: f( 80.47187 )= 8.93533e-08
 width interval= 4.768372e-05
f( 80.47187 )= 8.93533e-08 f( 80.4719 )= -6.014156e-09 interval= 2.384186e-0525 evalns: f( 80.47189 )= 4.166956e-08
 width interval= 2.384186e-05
```

```
f( 80.47189 )= 4.166956e-08 f( 80.4719 )= -6.014156e-09 interval= 1.192093e-05
26 evalns: f( 80.47189 )= 1.78277e-08
 width interval= 1.192093e-05
f( 80.47189 )= 1.78277e-08 f( 80.4719 )= -6.014156e-09 interval= 5.960464e-0627 evalns: f( 80.47189 )= 5.906773e-09
 width interval= 5.960464e-06
f( 80.47189 )= 5.906773e-09 f( 80.4719 )= -6.014156e-09 interval= 2.980232e-0628 evalns: f( 80.4719 )= -5.369202e-11
 width interval= 2.980232e-06
f( 80.47189 )= 5.906773e-09 f( 80.4719 )= -5.369202e-11 interval= 1.490116e-06
29 evalns: f( 80.47189 )= 2.92654e-09
 width interval= 1.490116e-06
f( 80.47189 )= 2.92654e-09 f( 80.4719 )= -5.369202e-11 interval= 7.450581e-07
30 evalns: f( 80.4719 )= 1.436424e-09
 width interval= 7.450581e-07
f( 80.4719 )= 1.436424e-09 f( 80.4719 )= -5.369202e-11 interval= 3.72529e-07 B
31 evalns: f( 80.4719 )= 6.91366e-10
 width interval= 3.72529e-07
f( 80.4719 )= 6.91366e-10 f( 80.4719 )= -5.369202e-11 interval= 1.862645e-07 B
32 evalns: f( 80.4719 )= 3.18837e-10
 width interval= 1.862645e-07
f( 80.4719 )= 3.18837e-10 f( 80.4719 )= -5.369202e-11 interval= 9.313226e-08 B
33 evalns: f( 80.4719 )= 1.325725e-10
 width interval= 9.313226e-08
f( 80.4719 )= 1.325725e-10 f( 80.4719 )= -5.369202e-11 interval= 4.656613e-08
34 evalns: f( 80.4719 )= 3.944023e-11
 width interval= 4.656613e-08
f( 80.4719 )= 3.944023e-11 f( 80.4719 )= -5.369202e-11 interval= 2.328306e-0835 evalns: f( 80.4719 )= -7.125883e-12
 width interval= 2.328306e-08
f( 80.4719 )= 3.944023e-11 f( 80.4719 )= -7.125883e-12 interval= 1.164153e-08
36 evalns: f( 80.4719 )= 1.615716e-11
 width interval= 1.164153e-08
f( 80.4719 )= 1.615716e-11 f( 80.4719 )= -7.125883e-12 interval= 5.820766e-09
37 evalns: f( 80.4719 )= 4.515638e-12
 width interval= 5.820766e-09
f( 80.4719 )= 4.515638e-12 f( 80.4719 )= -7.125883e-12 interval= 2.910383e-09
38 evalns: f( 80.4719 )= -1.305123e-12
 width interval= 2.910383e-09
f( 80.4719 )= 4.515638e-12 f( 80.4719 )= -1.305123e-12 interval= 1.455192e-09
```

```
39 evalns: f( 80.4719 )= 1.605244e-12
 width interval= 1.455192e-09
f( 80.4719 )= 1.605244e-12 f( 80.4719 )= -1.305123e-12 interval= 7.275958e-10
40 evalns: f( 80.4719 )= 1.500744e-13
 width interval= 7.275958e-10
f( 80.4719 )= 1.500744e-13 f( 80.4719 )= -1.305123e-12 interval= 3.637979e-10
41 evalns: f( 80.4719 )= -5.77538e-13
 width interval= 3.637979e-10
f( 80.4719 )= 1.500744e-13 f( 80.4719 )= -5.77538e-13 interval= 1.818989e-10 B
42 evalns: f( 80.4719 )= -2.137457e-13
 width interval= 1.818989e-10
Terminated at f( 80.4719 )= -2.137457e-13
 Final interval width = 9.094947e-11
> rform<-log(0.2)/alpha
> cat("alpha = ",alpha, " \nalpha = 0.02> cat("root(formula)=",rform," root1d:",resr$root," tol=",resr$rtol," fval=",
+ resr$froot," in ",resr$fcount,"\n\n")
root(formula)= 80.4719 root1d: 80.4719 tol= 9.094947e-11 fval= -2.137457e-13 i
```
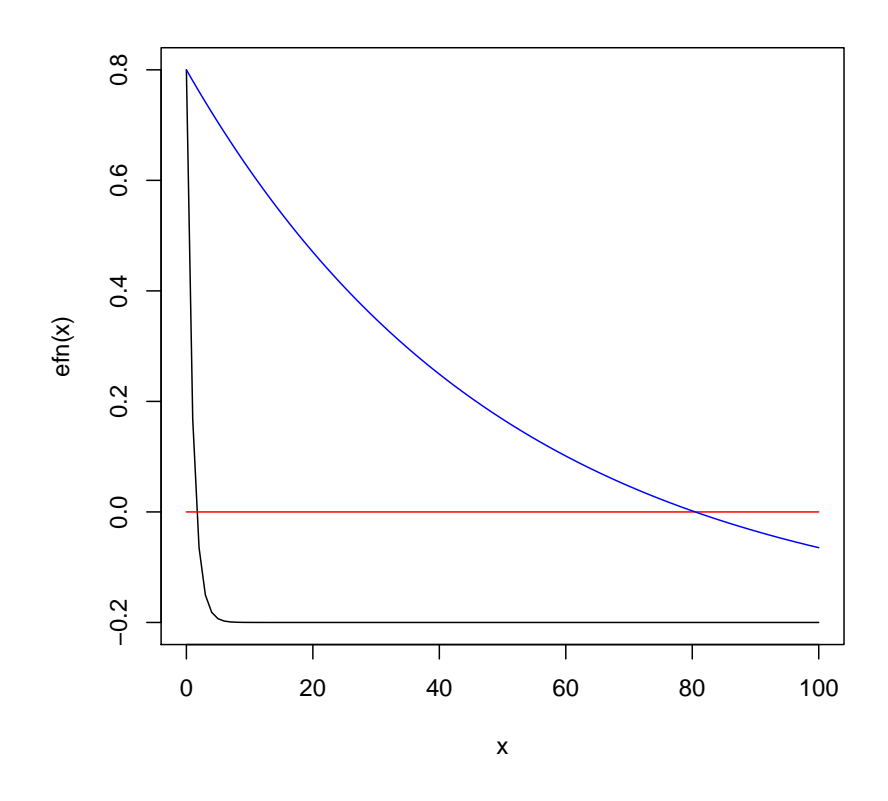

## 3 Approaches to solving 1D rootfinding problems

From the above examples, it is clear that any rootfinder needs to tell the users what it is intended to do. Unfortunately, few do make clear their understandings of a problem. And users often do not read such information anyway! Let us consider the main ways in which rootfinders could be called.

- We could require the user to supply an interval a lower and upper bound for a prospective root, and further insist that the function values at the ends of the interval have opposite sign. This is the situation for R 's uniroot  $(2)$  and root1d  $(3)$  from the package rootoned at https://r-forge.r-project.org/R/?group\_id=395.
- An alternative approach is to consider that we will search for a root from a single value of the argument x of our function  $f(x)$ . This is the

setup for a one-dimensional Newton's method, which iterates using the formula

 $x_{new} = x - f(x)/f'(x)$ 

• We may wish to specify the funtion with no starting value of the argument x. An example is the polyroot function we have already used. As far as the author is aware, there are no general rootfinders of this type in R , or elsewhere to his knowledge.

With R, a possible package could be developed using an expression for the function. This would allow the symbolic differentiation operator D() to be applied to get the derivative, though there are some limitations to this tool. For example, it does not comprehend sum() and other fairly common functions. I have not bothered to pursue this possibility yet.

It is also possible to consider a secant-rule version of Newton's method. That is, we use two points as in zeroin, root1d or uniroot, but do not require that they have function values of opposite sign. An alternative setup would use an initial guess to the root and a stepsize.

### 4 What can go wrong?

Rootfinding may seem like a fairly straightforward activity, but there are many situations that cause trouble.

Multiple roots are common for polynomial rootfinding problems. We already have seen cases where the polynomial is a power of a monomial  $(x$ root). Computationally, such problems are "easy" if we have an odd power and are using a rootfinder for which we supply an interval that brackets the root. We will not, however, learn the multiplicity of the root without further work.

More troublesome are such problems when the function just touches zero, as when the power of the monomial is even. In such case Newton's method can sometimes succeed, but there is a danger of numerical issues if  $f'(x)$ becomes very small, so that the iteration formula blows up. In fact, Newton's methods generally need to be safeguarded against such computational issues. Most of the code for a successful Newton-like method will be in the safeguards; the basic method is trivial but prone to numerical failure.

Problems with no root at all, as in the example "Not there" above, require some careful examination. Let us consider some example output, which has been edited to avoid excessive space.

```
> tint<-c(80,100)
> ru<-uniroot(mytan, tint)
> ru: root= 90.00008, f.root=-750991.8, iter=19, estim.prec=7.63e-5
> rz<-zeroin(mytan, tint)
> rz: root=90, froot= -6152091027, rtol= 9.313226e-09, maxit= 30
> rr<-root1d(mytan, tint)
> rr: root= 100, froot=-5.671282, rtol= 0, count= 4
> rn<-newt1d(mytan, gmytan, aa, trace=TRUE)
1 :xold= 80 f= 5.671282 g= 0.5788112 xnew= 80
1 :xold= 80 f= 5.671282 g= 0.5788112 xnew= 70.20184
2 :xold= 70.20184 f= 2.777887 g= 0.1521344 xnew= 70.20184
2 :xold= 70.20184 f= 2.777887 g= 0.1521344 xnew= 51.94241
3 :xold= 51.94241 f= 1.277293 g= 0.04592796 xnew= 51.94241
3 :xold= 51.94241 f= 1.277293 g= 0.04592796 xnew= 24.13161
4 :xold= 24.13161 f= 0.4479839 g= 0.02095599 xnew= 24.13161
4 :xold= 24.13161 f= 0.4479839 g= 0.02095599 xnew= 2.754241
5 :xold= 2.754241 f= 0.04810763 g= 0.01749369 xnew= 2.754241
5 :xold= 2.754241 f= 0.04810763 g= 0.01749369 xnew= 0.004241002
6 :xold= 0.004241002 f= 7.401946e-05 g= 0.01745329 xnew= 0.004241002
6 :xold= 0.004241002 f= 7.401946e-05 g= 0.01745329 xnew= 1.549063e-11
7 :xold= 1.549063e-11 f= 2.703625e-13 g= 0.01745329 xnew= 1.549063e-11
7 :xold= 1.549063e-11 f= 2.703625e-13 g= 0.01745329 xnew= -3.231174e-27
8 :xold= -3.231174e-27 f= -5.639463e-29 g= 0.01745329 xnew= -3.231174e-27
8 :xold= -3.231174e-27 f= -5.639463e-29 g= 0.01745329 xnew= 0
> rn: root=0, froot=-5.639463e-29, itn= 8
```
Notes:

- root1d, zeroin, uniroot don't give sufficient indication of trouble
- newt1d goes to 0 degrees (another "root")

### 5 Being a smart user of rootfinding programs

Mostly – and I am cowardly enough not to define "mostly" – users of rootfinders like uniroot get satisfactory results without trouble. On the other hand, it really is worthwhile checking these results from time to time. This is easily done with the curve function that lets one draw the function of interest.

Examples above show how to add a horizontal line at 0 to provide a reference and make checking the position of the root easy. Even within codes, it is useful to generate a warning if the function value at the proposed root is "large", for example, of the same order of magnitude as the function values at the ends of the initial interval for the search. Indeed, I am surprised uniroot does not have such a warning, and have put such a check into one of my own routines.

## 6 Conclusions and extensions

From the discussion above

- Methods for univariate rootfinding work efficiently and well but still need "watching". This applies to almost any iterative computation.
- There is a need for more "thoughtful" methods that give a user much more information about his or her function and suggest potential issues to be investigated. Such tools would be intended for use when the regular tools appear to be giving inappropriate answers.
- As always, more good test cases and examples are useful to improve our methods.

## References

- [1] Forman S. Acton, Numerical methods that work, Harper and Row, New York, 1970.
- [2] R. Brent, Algorithms for minimization without derivatives, Prentice-Hall, Englewood Cliffs, NJ, 1973.
- [3] J. C. Nash, Compact numerical methods for computers : linear algebra and function minimisation, Hilger, Bristol :, 1979 (English).